# **Arvados - Story #12519**

# **Multi-cluster project search**

10/31/2017 03:32 PM - Tom Morris

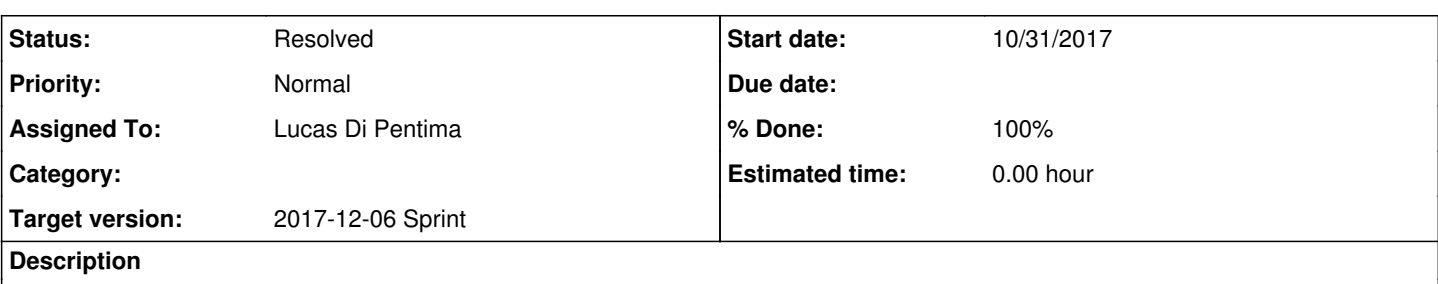

In the same way that we can search collections across cluster we would also like to be able to search for projects as well. Project names and descriptions will searched. Each result will be labeled with a C or P and a tooltip on giving the full Collection or Project object type.

No filtering by type will be included. No types other than Project will be added.

### **Subtasks:**

Task # 12581: Review 12519-multisite-project-search **Resolved**

# **Associated revisions**

### **Revision 3737e056 - 11/23/2017 07:22 PM - Lucas Di Pentima**

Merge branch '12519-multisite-project-search' Closes #12519

Arvados-DCO-1.1-Signed-off-by: Lucas Di Pentima < dipentima@veritasgenetics.com>

## **History**

# **#1 - 10/31/2017 06:25 PM - Tom Morris**

*- Target version changed from To Be Groomed to 2017-11-22 Sprint*

### **#2 - 10/31/2017 06:26 PM - Tom Morris**

- *Description updated*
- *Story points set to 2.0*

### **#3 - 11/08/2017 08:36 PM - Lucas Di Pentima**

*- Assigned To set to Lucas Di Pentima*

### **#4 - 11/14/2017 03:34 PM - Lucas Di Pentima**

*- Status changed from New to In Progress*

### **#5 - 11/16/2017 08:26 PM - Lucas Di Pentima**

Updates at [336973bf2](https://dev.arvados.org/projects/arvados/repository/revisions/336973bf211f462aa826a1702991e056a30fd6ae) - branch 12519-multisite-project-search

Took advantage of MergingLoader and added a way to add multiple queries for every session.

This is a WIP, if the approach is correct I should rename components like CollectionsTable & CollectionsSearch to something more generic. Also, this should be moved to another URL, now it's below collections/ and if it's going to be multi-object, I think it makes more sense to place it on its own controller.

## **#6 - 11/17/2017 05:57 PM - Tom Clegg**

I wonder if it would be easier to do a deeper tree: a MergingLoader with one child per session, where each child has one grandchild per object type being searched. I'm thinking that would avoid the session grouping. MergingLoader offers the same interface it expects from its children, so this should work out of the box.

# **#7 - 11/17/2017 08:59 PM - Lucas Di Pentima**

You were right, it allowed to simplify the code: [357cbabe1](https://dev.arvados.org/projects/arvados/repository/revisions/357cbabe1731f73b8849ba0b4565351db776d0b9) Any ideas about component organization and search url placement?

### **#8 - 11/17/2017 09:09 PM - Tom Clegg**

Seems like this page is turning into "/search", and /collections/multisite should redirect there.

Maybe CollectionsSearch→Search and CollectionsTable→SearchResultsTable?

#### **#9 - 11/18/2017 12:28 AM - Lucas Di Pentima**

Updates at [d4de94839](https://dev.arvados.org/projects/arvados/repository/revisions/d4de94839e7aabf550686ef3db9d43254ff2e4d7)

Couldn't make /search to work as it's already being used by the normal search feature, so I picked /multisite

### **#10 - 11/21/2017 02:17 PM - Tom Clegg**

found a way to move to /search: 12519-multisite-project-search @ [9ea1f795a9c4050d8f01cd2f130a3c6c3ea1fd69](https://dev.arvados.org/projects/arvados/repository/revisions/9ea1f795a9c4050d8f01cd2f130a3c6c3ea1fd69)

#### **#11 - 11/21/2017 02:41 PM - Lucas Di Pentima**

*- File Multisite search.png added*

Thanks! Adding a screenshot.

#### **#12 - 11/21/2017 02:43 PM - Lucas Di Pentima**

Running tests at:<https://ci.curoverse.com/job/developer-run-tests/507/>

#### **#13 - 11/21/2017 03:45 PM - Lucas Di Pentima**

*- File Object type icons.png added*

Some tests are failing because of Javascript errors. While tracking them down, here's a new screenshot with object type icons instead of text labels.

### **#14 - 11/21/2017 06:45 PM - Lucas Di Pentima**

Updates at [fda471556](https://dev.arvados.org/projects/arvados/repository/revisions/fda4715560f9c679df6d08b20c09515fb2c1487f) Test run: <https://ci.curoverse.com/job/developer-run-tests/508/>

Fixed workbench integration test failures due to a for loop iteration not supported by Capybara. Replaced text labels with an icon on every search result. Replaced classic style tooltips with bootstrap ones.

### **#15 - 11/21/2017 09:16 PM - Tom Clegg**

I don't think onupdate is the right way to hook up bootstrap-jquery stuff: it does N^2 work on dom updates. We should be able to run that on each tooltipped element just once. I think we want<https://mithril.js.org/lifecycle-methods.html#oncreate>, something like this.

```
                                    'data-toggle': 'tooltip',
                                    oncreate: function(vnode) { $(vnode.dom).tooltip() },
                                    href: item.workbenchBaseURL()+'/'+item.objectType.wb_path+'/'+item.uuid,
```
With the icon change, it looks like objectKind isn't needed any more, and "label" is an extra level of indirection. We could lose both, and say something like iconsMaplitem.objectType.wb\_path] in SearchResultsTable.

#### **#16 - 11/21/2017 09:55 PM - Lucas Di Pentima**

Updates at [cf6ebed6c](https://dev.arvados.org/projects/arvados/repository/revisions/cf6ebed6cb9f2cd5e2ef15f8ea02d5d4e3458306) Test run: <https://ci.curoverse.com/job/developer-run-tests/509/>

Removed superfluous code & moved tooltip calls as requested.

### **#17 - 11/22/2017 07:23 PM - Lucas Di Pentima**

*- Target version changed from 2017-11-22 Sprint to 2017-12-06 Sprint*

#### **#18 - 11/22/2017 09:39 PM - Lucas Di Pentima**

Updates at [2f83263d2](https://dev.arvados.org/projects/arvados/repository/revisions/2f83263d2978918561355b5b3b2bdaa05b38023f) Test run: <https://ci.curoverse.com/job/developer-run-tests/510/>

On sprint review demo we noticed that qr1hi's urls had a double slash like this:

https://workbench.qr1hi.arvadosapi.com//collections/qr1hi-4zz18-zi49o54dbcc666h

That was because qr1hi does not publish workbenchUrl on its discovery document so the javascript code tries to guess it. Fixed that guessing code to remove the workbenchUrl trailing slash, if it exists.

### **#19 - 11/23/2017 05:53 PM - Tom Clegg**

#### LGTM

#### one more optimization/simplification though:

```
diff --git a/apps/workbench/app/assets/javascripts/components/search.js b/apps/workbench/app/assets/javascript
s/components/search.js
index c593ee11e..4d0cb9d3b 100644
--- a/apps/workbench/app/assets/javascripts/components/search.js
+++ b/apps/workbench/app/assets/javascripts/components/search.js
@@ -127,15 +127,11 @@ window.Search = {
                                                                  return new MultipageLoader({
                                                                           sessionKey: key,
                                                                           loadFunc: function(filters) {
+                                    filters = filters.concat(obj_type.filters)
                                                                                     var tsquery = to_tsquery(q)
                                               if (tsquery) {
                                                    filters = filters.size(0)                                         filters.push(['any', '@@', tsquery])
                                     }
                                                // Apply additional type dependant filters, if any.
                                               for (i = 0; i < obj_type.fileers.length; i++) {
-                                        filters.push(obj_type.filters[i])
- \qquad \qquad \}                                     return vnode.state.sessionDB.request(session, obj_type.api_path, {
                                                                                             data: {
                                                                                                   filters: JSON.stringify(filters),
```
### **#20 - 11/23/2017 07:19 PM - Lucas Di Pentima**

Updated as suggested at **90a8c9cd8** 

## **#21 - 11/23/2017 07:25 PM - Anonymous**

*- Status changed from In Progress to Resolved*

*- % Done changed from 0 to 100*

Applied in changeset arvados|commit:3737e05681b6cfb22ea0af0da08598e458da16f0.

### **Files**

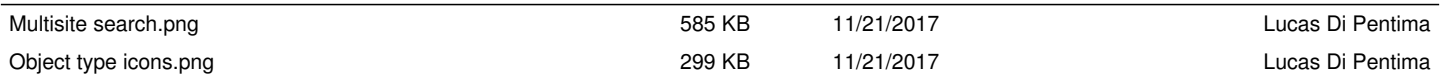